## **AIS Schiffsdichte**

## **Auswertegebiete**

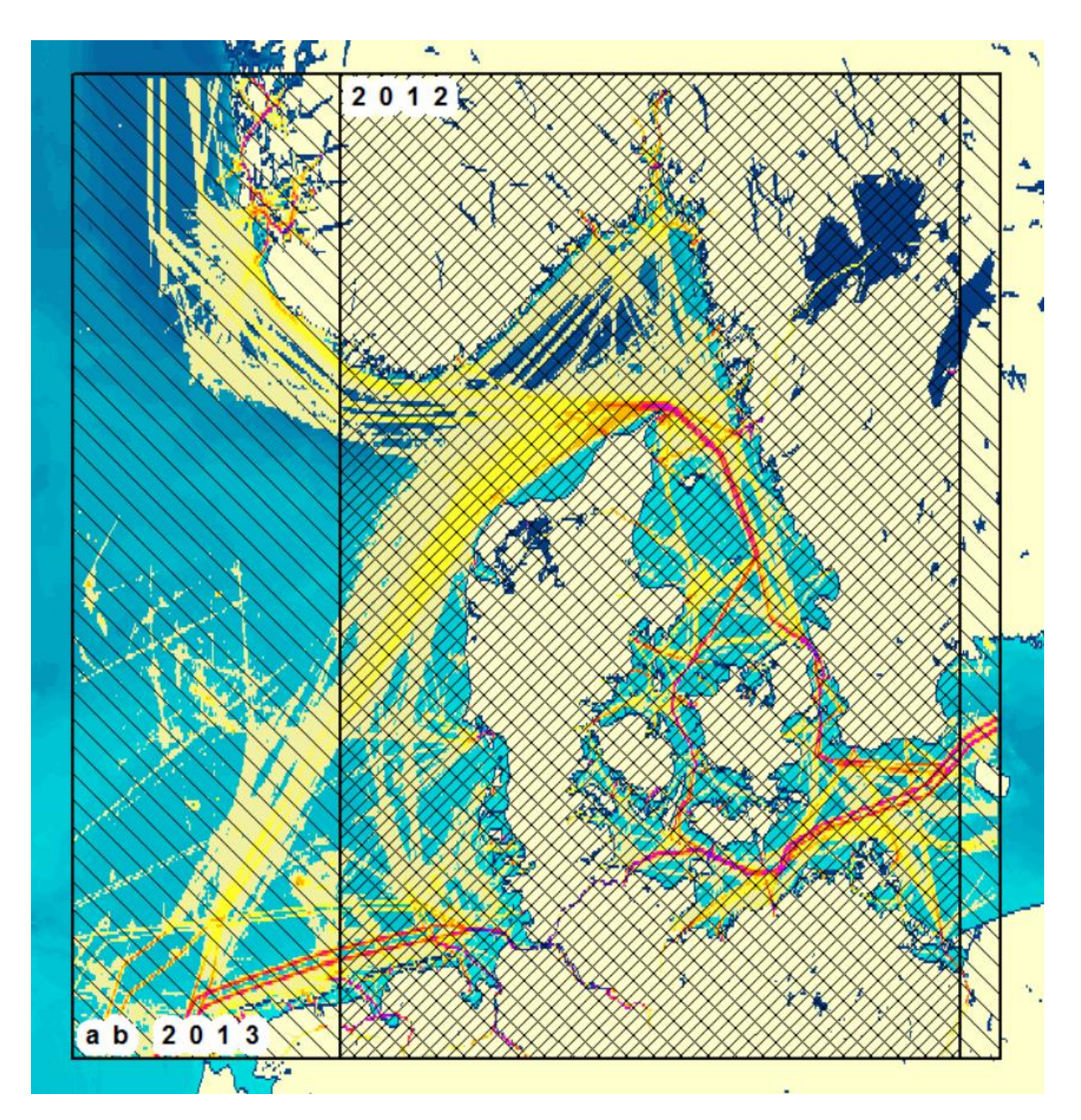

## **Berechnungsmethode**

Für die statistischen Auswertungen wurden AIS-Daten jeweils eines Kalenderjahres innerhalb des geographischen Gebietes (siehe auch oben)

- von 6.5 ° O bis 14.5 ° O und 53.0 ° N bis 60.0 ° N (Kalenderjahr **2012**) bzw.
- von 3.0 ° O bis 15.0 ° O und 53.0 ° N bis 60.0 ° N (**ab** Kalenderjahr **2013**)

herangezogen. Jeder Jahresdatensatz umfasst ca. 200 bis 300 Millionen Datenzeilen.

Das Untersuchungsgebiet wurde in ein gleichmäßiges in geographischen Koordinaten äquidistantes Raster von

- 560 Zeilen in Süd-Nord-Richtung und
- 640 bzw. 960 Spalten West-Ost-Richtung

aufgeteilt. Jede Rasterzelle hat somit eine Größe von  $0.75 * 0.75$  Bogenminuten<sup>2</sup>. Dies entspricht einer Gitterzellenfläche von ca. 0.96 km<sup>2</sup> im nördlichen Teil bis ca. 1.16 km<sup>2</sup> im südlichen Teil des Gebiets.

Für eine Reihe äquidistanter Zeitpunkte (halbstündliche "snapshots") des Referenzzeitraums (Kalendermonat/Kalenderjahr) wurden pro Rasterzelle die Anzahl aller Schiffe bzw. die jeweilige Anzahl der Schiffe verschiedener Schiffstypen berechnet, die sich zum entsprechenden Zeitpunkt in dieser Zelle aufgehalten haben. Die durchschnittliche räumliche Dichte der Schiffe wurde durch Mittelwertbildung der Schiffsanzahl über alle diskreten Zeitpunkte des Monats berechnet und für einen besseren quantitativen Vergleich auf eine Einheitsfläche von einem Quadratkilometer normiert.

## Hinweis:

In den zugrundeliegenden AIS-Daten gab es eine Reihe von Schiffsmeldungen, denen kein Schiffstyp zugeordnet werden konnte, da die hierzu notwendige Angabe des "ship type identifier" in der Datenzeile nicht angegeben war. Dies hat zur Folge, dass die jeweilige Anzahl von "Fracht-, Tanker-, Passagier- oder Fischereischiffen" unterschätzt ist. Aus diesem Grund werden in der Legende Mindestzahlen dargestellt.